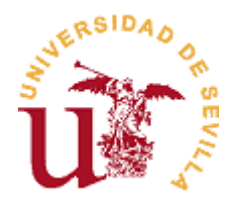

# **ACCESO ESCALONADO**

**(Grados)**

## **Preguntas frecuentes**

### **1) ¿Qué es el acceso escalonado?**

Es un plazo personalizado de matrícula para cada estudiante que continúa estudios de grado que se facilita con objeto de ordenar la entrada en el proceso de automatrícula. A cada estudiante, mediante el acceso escalonado se le asignará un día y una hora a partir de los cuales se deberá automatricular.

## **2) ¿Cómo se asigna?**

El acceso escalonado para los estudiantes que continúan estudios de grado se asignará de acuerdo con los siguientes criterios:

- a) Estudiantes que accedieron a una titulación impartida en la US en el curso 2023-2024 como estudiantes de nuevo ingreso procedentes de preinscripción: puntuación de admisión ponderada.
- b) Estudiantes que continuaban estudios de grado en el curso 2023-2024: puntuación media ponderada del expediente académico de la titulación de grado (calificaciones referidas hasta el curso 2022-2023); en caso de no tener calificaciones de estos cursos, se considerarán los reconocimientos de créditos del curso 2023-2024).

### **3) ¿Puedo matricularme antes de conocer las calificaciones de julio?**

Sí. Si posteriormente resulta/n aprobada/s la/s asignatura/s, puedes modificar tu automatrícula, siempre que el plazo de automatrícula esté abierto.

Si el plazo de automatrícula hubiera finalizado deberás dirigirte a la Secretaría de tu Centro.

#### **4) Si se me pasa la fecha o la hora del acceso escalonado ¿hay algún problema?**

No. Hasta el 26 de julio (que todavía está el plazo de acceso escalonado) te podrás automatricular a partir de las 18:00 h y hasta las 8:45 h del día siguiente. Una vez finalizado el escalonamiento, podrás automatricularte desde las 18:00 h del 26 de julio hasta las 24:00 h del 31 de julio y desde las 9:00 h del 2 de septiembre hasta las 24:00 h del 6 de septiembre.

El acceso escalonado permite al estudiante automatricularse **desde** el día y hora de su cita (**nunca antes).**

#### **5) ¿Puedo cambiar mi plazo de automatrícula?**

No. Además, no tiene sentido porque el sistema de acceso escalonado señala la fecha y la hora **a partir de la cual** puedes automatricularte.

#### **6) He olvidado mi plazo de automatrícula ¿puedo consultarla? ¿Dónde?**

En Secretaría Virtual (**[https://sevius4.us.es/?exp\\_punt\\_auto\)](https://sevius4.us.es/?exp_punt_auto).**

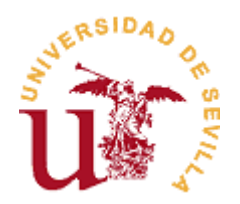

# **7) ¿Qué ocurre si por una incidencia técnica de la aplicación de automatrícula no me puedo automatricular cuando me corresponde?**

Deberás comunicar dicha incidencia al CAT mediante formulario electrónico (**<https://cat.us.es/contacto>**). En cuanto la aplicación esté habilitada podrás acceder y automatricularte. Si como consecuencia de las incidencias técnicas no te hubieras podido matricular en el grupo deseado, deberás solicitar el cambio de grupo en la Secretaría del Centro, en los plazos que el Centro determine.

# **8) ¿Puedo automatricularme antes de la fecha y hora asignada?**

No.

## **9) ¿Qué ocurre si lo intento?**

El acceso escalonado para automatricularse tiene como finalidad ordenar la entrada en la automatrícula para que el sistema funcione con las debidas garantías para todos los usuarios.

Por consiguiente, en aras del resto del estudiantado, si no respetas la fecha y hora a partir de la cual te debes automatricular e intentas acceder a la automatrícula en una fecha u hora anterior, te será denegado el acceso a la automatrícula. Un mensaje te avisará de que no te corresponde entrar.

# **10) ¿Me afecta el sistema de acceso escalonado para automatricularme si inicio estudios de grado o máster? ¿Y si continúo estudios de máster universitario?**

No. El sistema de acceso escalonado está previsto únicamente para los estudiantes que continúen estudios de grado en el curso 2024-2025.

#### **11) ¿Hasta cuándo está disponible el acceso a la automatrícula?**

La automatrícula permanecerá habilitada durante las 24 horas, desde las 9:00 h del **10 de julio (primer día de plazo)** hasta las 24:00 h **del 31 de julio** y desde las 9:00 h del **2 de septiembre** hasta las 24:00 h del **6 de septiembre (último día)**.

#### **12) Una vez realizada, si deseo modificar mi automatrícula ¿cuándo puedo hacerlo?**

- Dentro del día y franja horaria que se te han asignado.
- A partir del día asignado para tu automatrícula, podrás hacerlo todos los días desde las 18:00 h a las 8:45 h del día siguiente, hasta el 26 de julio de 2024 (fin del periodo de acceso escalonado.
- Desde las 18:00 h del 26 de julio hasta las 24:00 h del 31 de julio y desde las 9:00 h del 2 de septiembre hasta las 24:00 h del 6 de septiembre.

En todo caso, una vez pasado tu horario de acceso, siempre podrás matricularte durante la franja reservada a modificaciones.